# Lumen<sup>®</sup> Fiber+ Internet Digital **Buying Experience walk through**

Lumen® Fiber+ Internet offers scalable, reliable and cost-effective internet with a digital buying experience and network automation.

With fast, symmetrical speeds of up to 1 Gbps, Fiber+ Internet helps improve the performance and efficiency of apps and operations. Fiber+ Internet includes business-class, fiber-based internet connectivity and a 99.99% network availability service level agreement (SLA). The solution is ideally suited for small and medium offices and businesses with internet-centric data needs. Fiber+ Internet offers an optional Wi-Fi capable router for a turnkey solution.

This guide is a step-by-step walk through on how to purchase Fiber+ Internet through the digital buying experience.

If you want to purchase Fiber+ Internet through the digital buying experience, you want to visit the Fiber+ Internet product pag[e www.lumen.com/en-us/networking/business-fiber.html.](http://www.lumen.com/en-us/networking/business-fiber.html) From there, click Shop Now.

Choose from a range of fast, symmetrical speeds from 50 Mbps up to 1 Gbps.

 $\overline{2}$ 

**SHOP NOW** 

As a new customer, select CONTINUE ORDER in the New Lumen customer box.

## Are you a current or new Lumen customer?

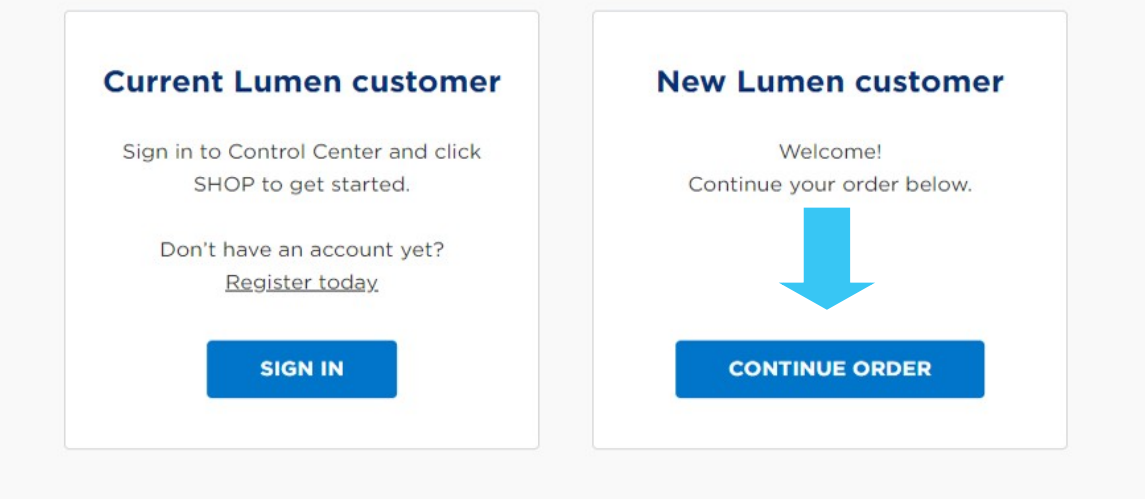

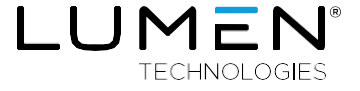

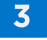

Starting with your quote, add your Order Contact information. The OrderContact will be the primary contact for the order.

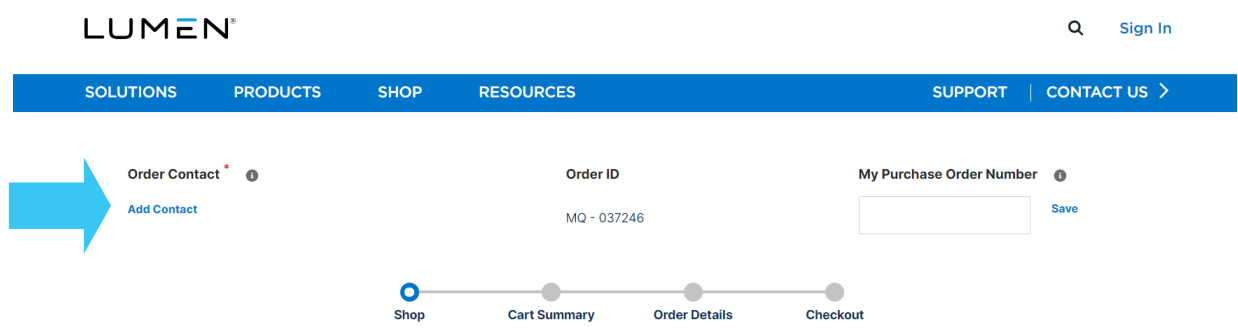

 $\overline{4}$ 

Under Order Contact, click Add Contact, fill out the information fields starting with First Name, Last Name, Phone, and Mobile, followed by the Email address and Notification Preference. Repeat steps when adding contact information for the Technical Contact designated on the order.

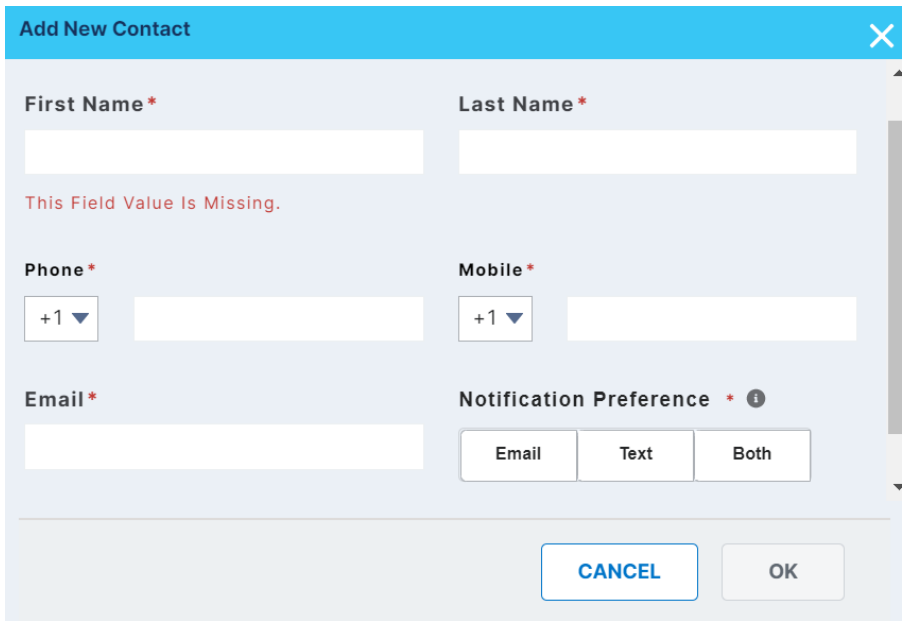

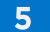

.

Next, enter in your site address to search for availability and select to add.

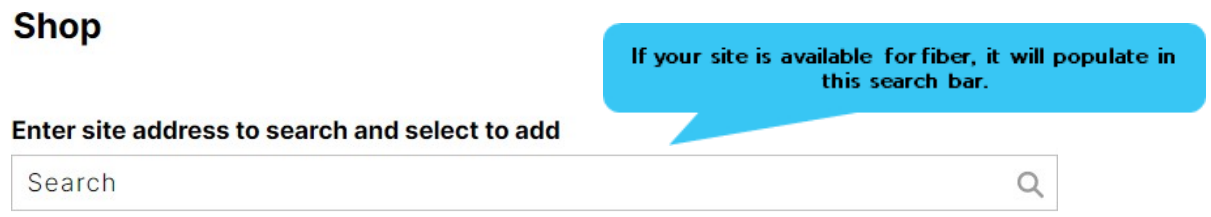

No locations have been added. Search and select above.

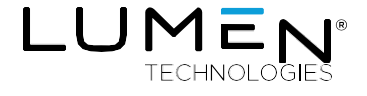

## Select your Term and Bandwidth

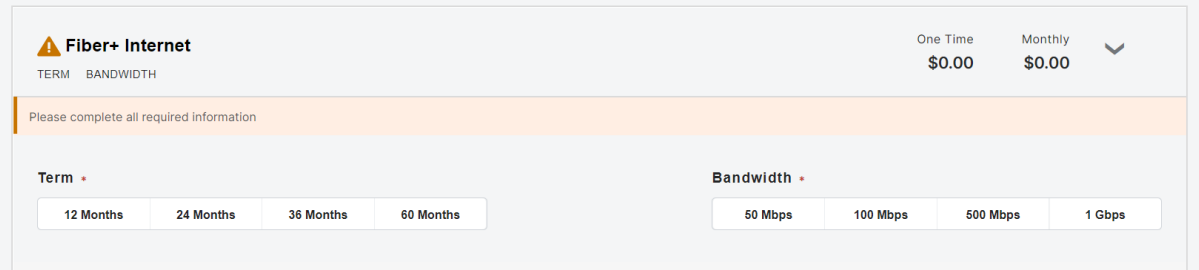

A Lumen provided router is included with the service; however, you can select Customer Provided option and provide your own Lumen certified device.

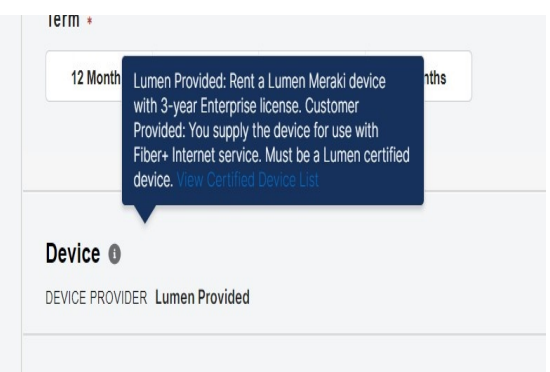

 $\overline{7}$ 

 $6<sup>1</sup>$ 

Configure your device and shipment. In this step, you will add both the primary and secondaryonsite contact.

- The *Primary Onsite Contact* provides onsite access to the building to perform a site survey,provide building extension from Lumen's point of presence in the building to your suite, and perform final installation of services.
- The **Secondary Onsite Contact** provides access to perform the same functions if theprimary is not available.

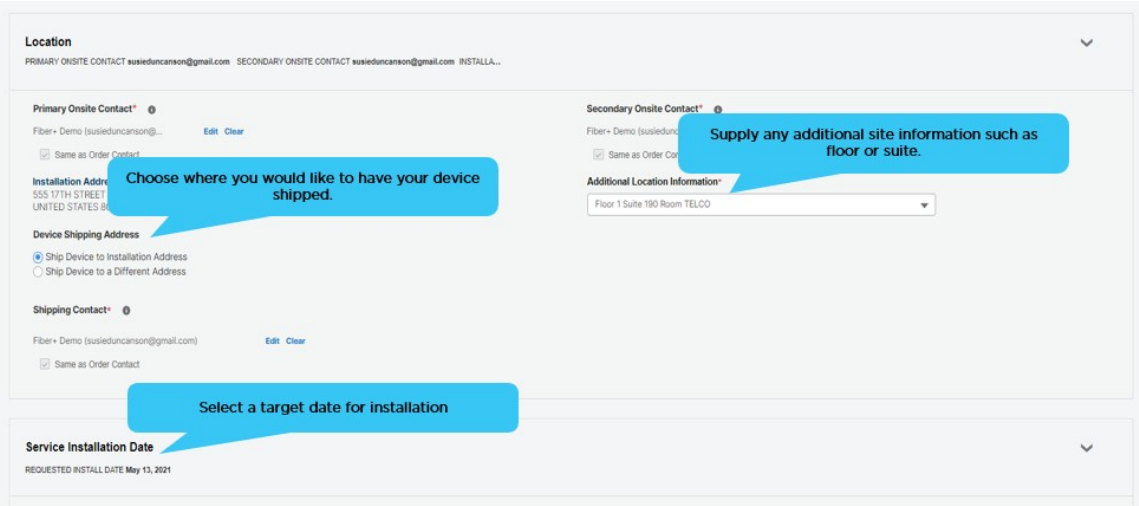

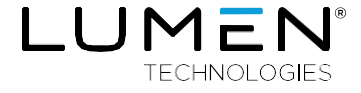

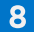

The last step to completing your order is setting up your Lumen Control Center portal account where you can track your order, make changes, view statistics, and pay your invoice.

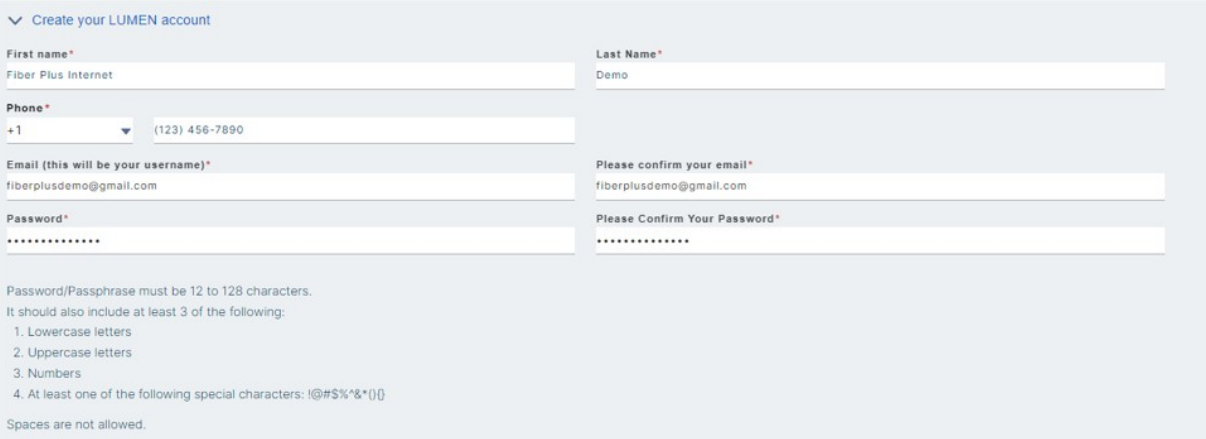

## Once you've completed filling out your information, scroll through the terms and conditions. Click to accept the service terms.

ties providing Services under this Order. This confidential Order may not be disclosed to third parties and is non-binding until accepted by Lumen, as set forth in section 4. Custo t "uner" series or proces of the Gee a Gerlanum Commissions, LC able uner rechologes over and as attace entire proving series where the Gen free competitive or encoded to encode the product of the State of the State of the ter is deems

2. Wee splecide, pro breaking current mental provide the member locating the material of price rouses de to free interest and the interest of the report of the technology and attention in the material of the content of the

Nowthshorey any Milke Agreem to the corax , Lume attoch Constant of research of research in the constant of responsible to the constant of residents in the burden in the constant in the constant of the constant of the cons to-month, and rates are subject to change upon 30 days' notice fro

.<br>party will be liable for any damages for lost profits, lost revenues, loss of goodwill, loss of anticipated savings, loss of data or cost of purchasing replace<br>Idies for any nonperformance, outages, failures to deliver o remedies for any nonperfi 6. All transport

angot serious ordeed form Lunen will be teated as interstate for regulativy purposes. Custome may certify transport services being intraste for regulativy purposes crig(in in format as required by Lunen, but certified by w will he neighborhood or herminohed at trastate Services are provided. Such election will apply prospectively only and will apply to all Intrastate Services stated in this Order 7. Charges for certain Services are subject to (a) a monthly property tax succharge and (b) a monthly cost recovery fee per month to reimburse Lumen for various governmental taxes and succharges. Such charges are subject t

ertificate. For additional details on taxes and surcharges that are assessed, visit www.lumen.com/taxes 8. Custoner will pay Lumen's standard: (a) expedite charges (added to the RCC) if Customs requests a delivery date inside interest standard internal duration (available upon request or in Control Center at https://www.<br>the point) and (b) ancillary charges for additional activities, features or cotions as set forth in

9. For Internet Services provided in certain countries in the Asia-Pacific region where Lumen does not currently hold a license to provide such Services, Outforme consents to Lumen providing Service by procuring services o her appoints I umen as its agent to the er uch Service. Lumen's affiliate is licen sed in Hong Kong, Japan, Singapore and Australia

10. Any information provided by Customer in the "Quote Description" field and/or any other customer-populated free form field of the Order is no

Master Service Agreement:<br>http://www.centurylink.com/legal/OenturyLinkMSA.pdf Service Schedules: hedules:<br>: centurylink.com/legal/BuildingExt.pd Only the first two checkboxes are required. The<br>third is optional focused on letting you know<br>about future Lumen products and offers.

fucts and services

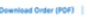

\$99.00

BACK SUBMIT ORDER

\$169.00

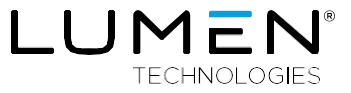

Congratulations, you've gone through a complete order through the Fiber+ Internet digital buying experience. You will receive an email from Lumen containing your Lumen Control Center credentials and can begin tracking the status of your order.

## Thank You!

Your order has been submitted successfully. If this order requires additional service provisioning, a Lumen representative will contact you to coordinate.

We have successfully set up your account. You will receive a notification within a few minutes with a link to Lumen Control Center where you may check the order status and manage your account. Use the same email and password for logging in as you established while shopping.

**Location** 

Master Order Number: 0-00040122

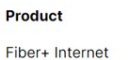

**Service Order Number** O-00040123-MVL-034991

555 17TH STREET, DENVER, COLORADO 80202 UNITED STATES

Welcome to Lumen.

For more information, visit the Lumen<sup>®</sup> Fiber+ Internet product page: [www.lumen.com/en-us/networking/business-fiber.html](http://www.lumen.com/en-us/networking/business-fiber.html)

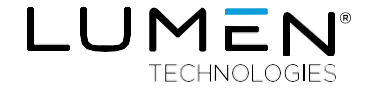

## 877-453-8353 | lumen.com | [info@lumen.com](mailto:info@lumen.com)

Services not available everywhere. Business customers only. Lumen may change, cancel or substitute products and services, or vary them by service area at its sole discretion without notice. ©2021 Lumen Technologies. All Rights Reserved.